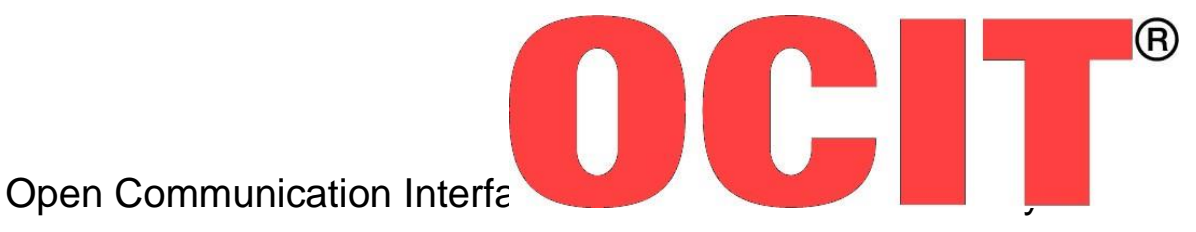

Offene Schnittstellen für die Straßenverkehrstechnik

# **OCIT-Outstations Version 3.0 für Lichtsignalsteuergeräte**

**Funktionsnachweise an zentralen Einrichtungen**

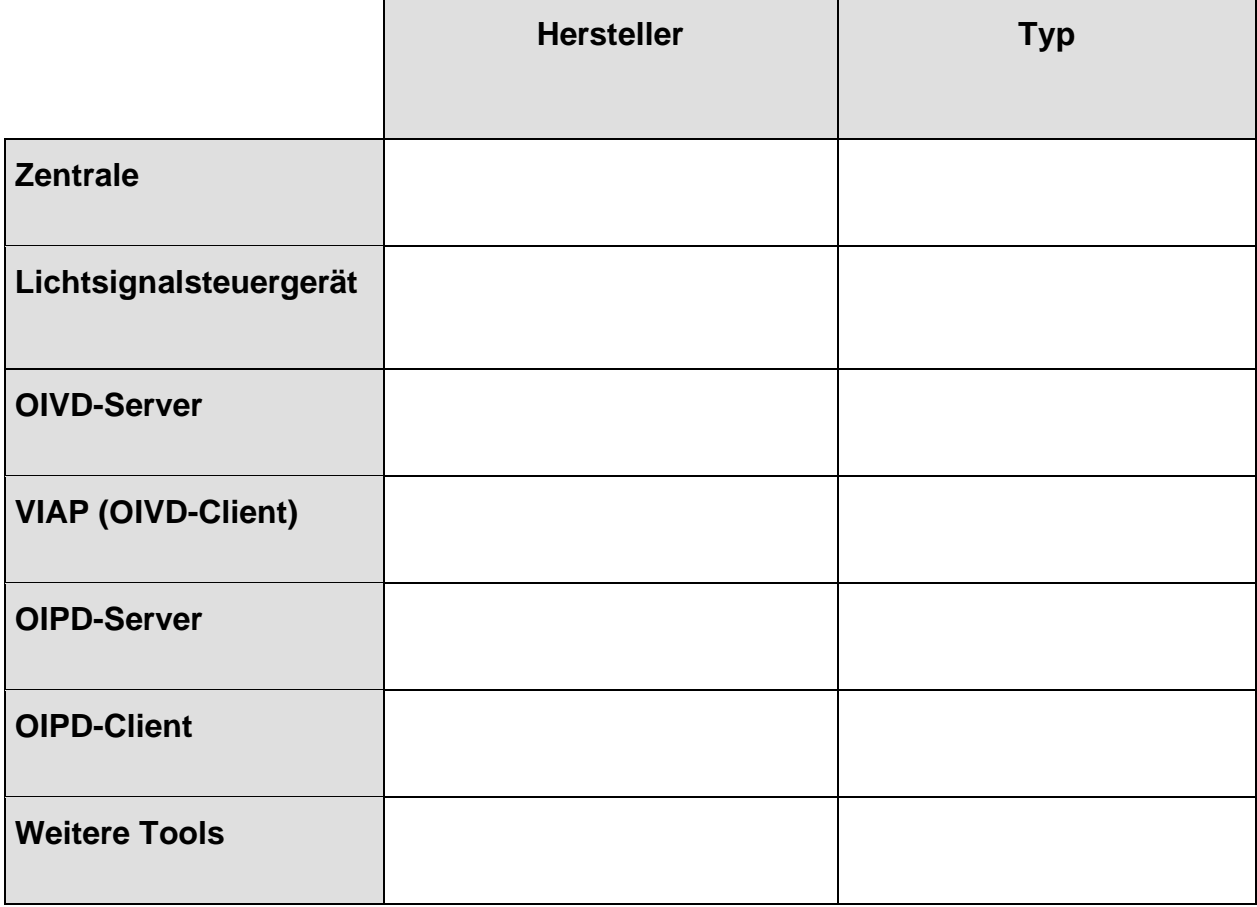

OCIT-O\_V3.0\_Funktionsnachweise\_an\_Zentralen\_V1.0

# OCIT-Outstations Version 3.0 für Lichtsignalsteuergeräte Funktionsnachweise an zentralen Einrichtungen

Dokument: OCIT-O\_V3.0\_Funktionsnachweise\_an\_Zentralen\_V1.0 Herausgeber: OCIT Developer Group (ODG)

Kontakt: [www.ocit.org](file:///C:/Users/Reinhard/100%20OCIT%20Developer%20Group/1%20ODG_2016-01-24/130%20OCIT-O%20Dokumentation/OCIT-O_V3_doc/OCIT-O_%20Pflege/OCIT-O_Lstg_V2.0_A02/Freigabe-08.09/www.ocit.org)

Copyright © 2016 ODG. Änderungen vorbehalten. Dokumente mit Versions- oder Ausgabestände neueren Datums ersetzen alle Inhalte vorhergehender Versionen.

## **Inhalt**

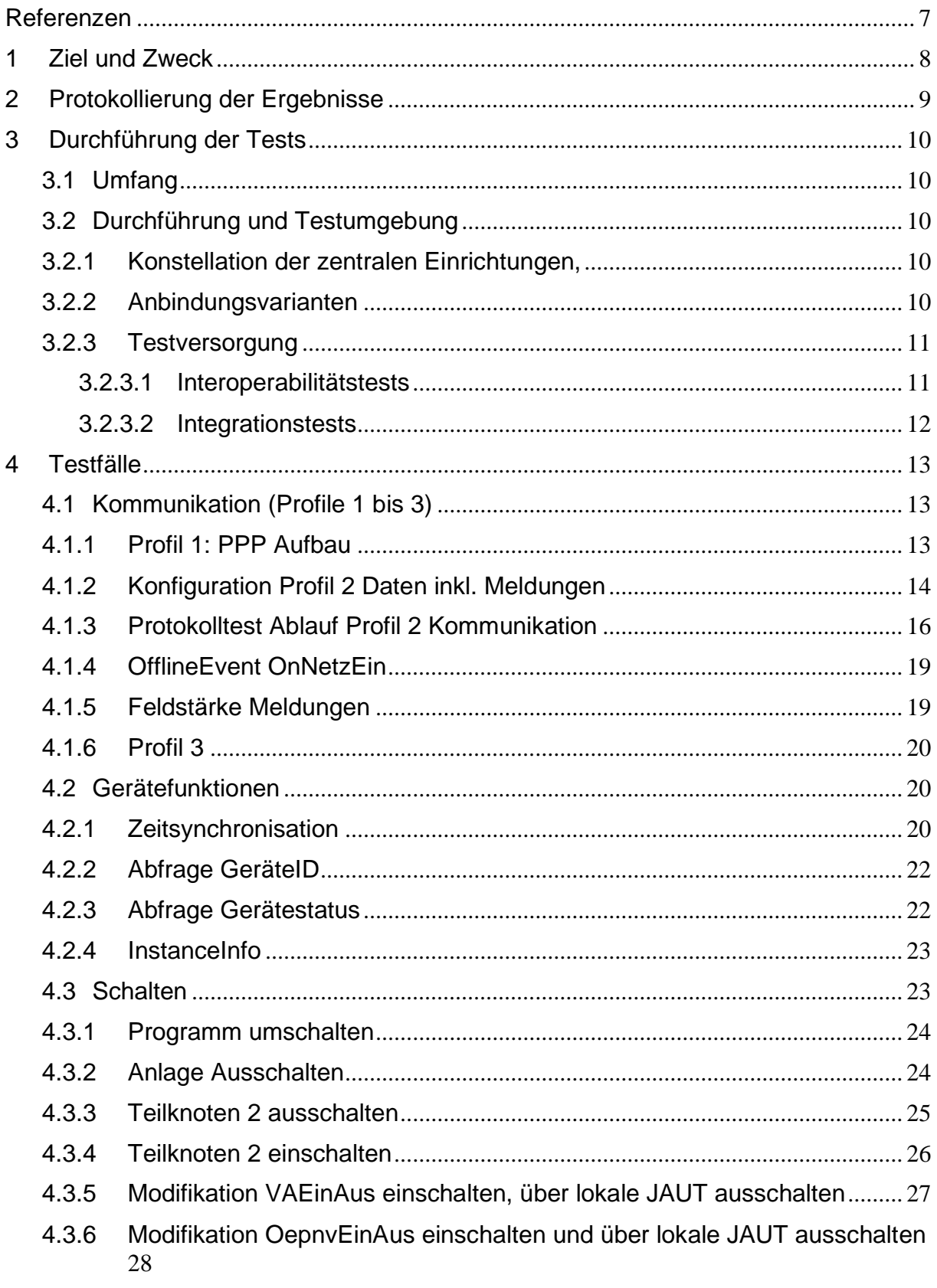

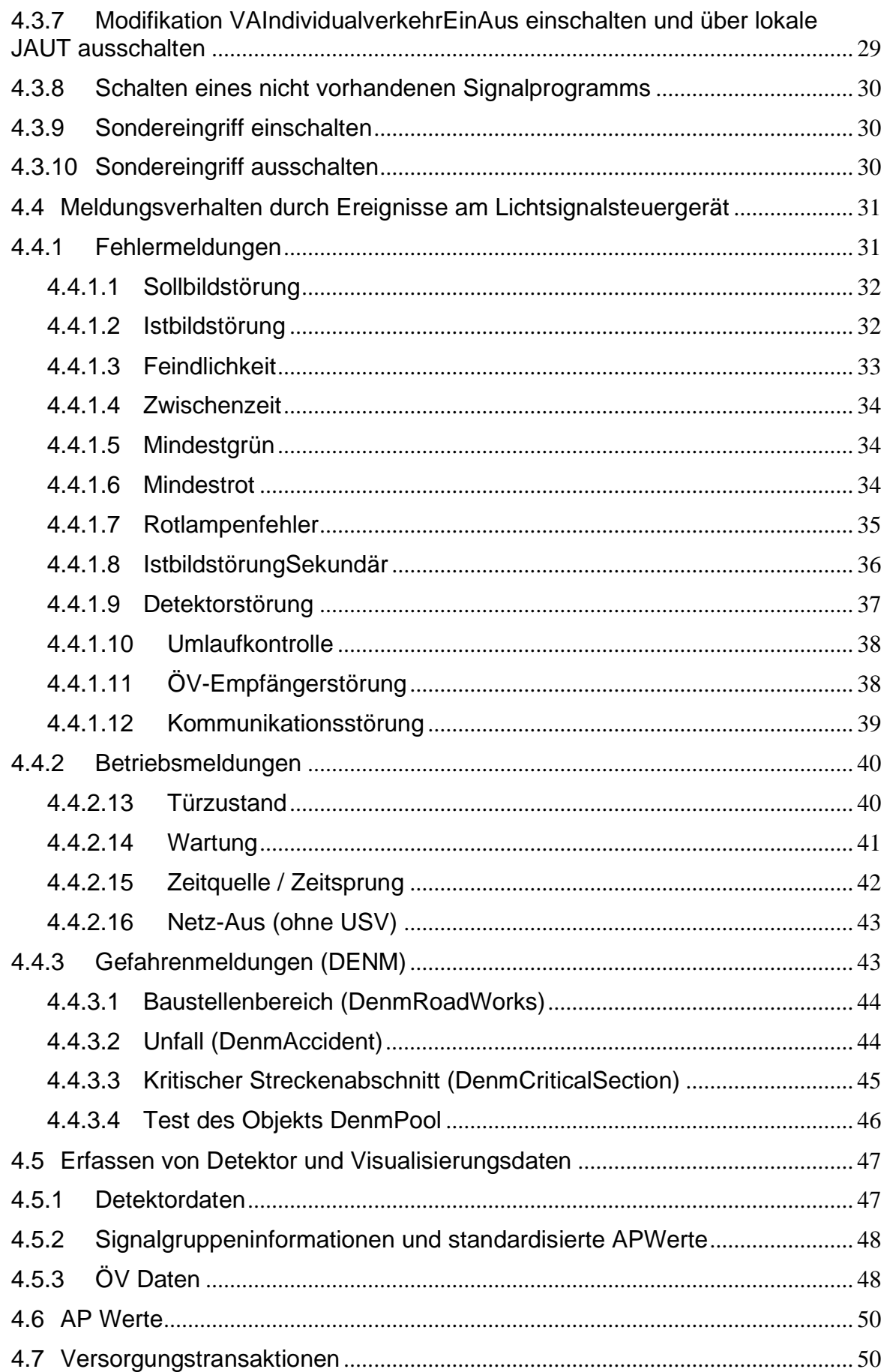

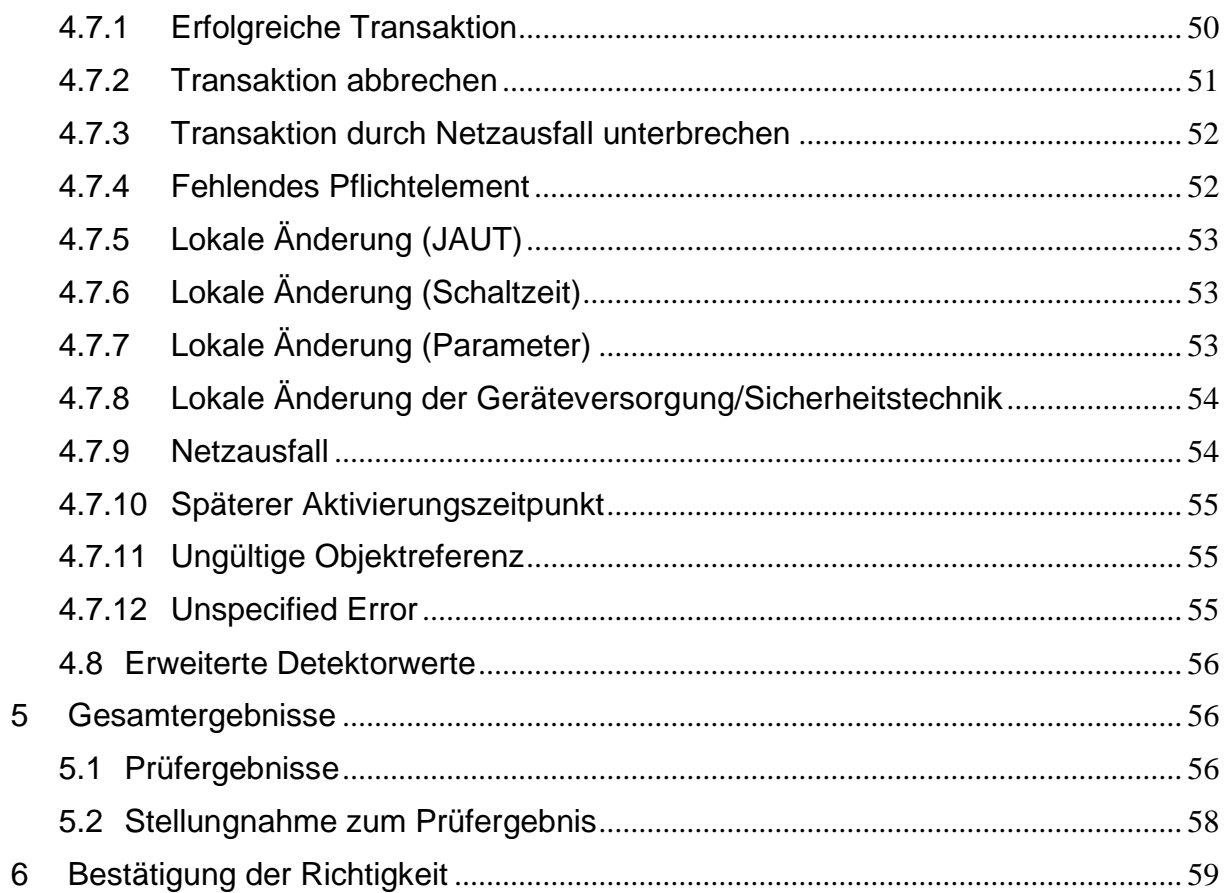

## **Dokumentenstand**

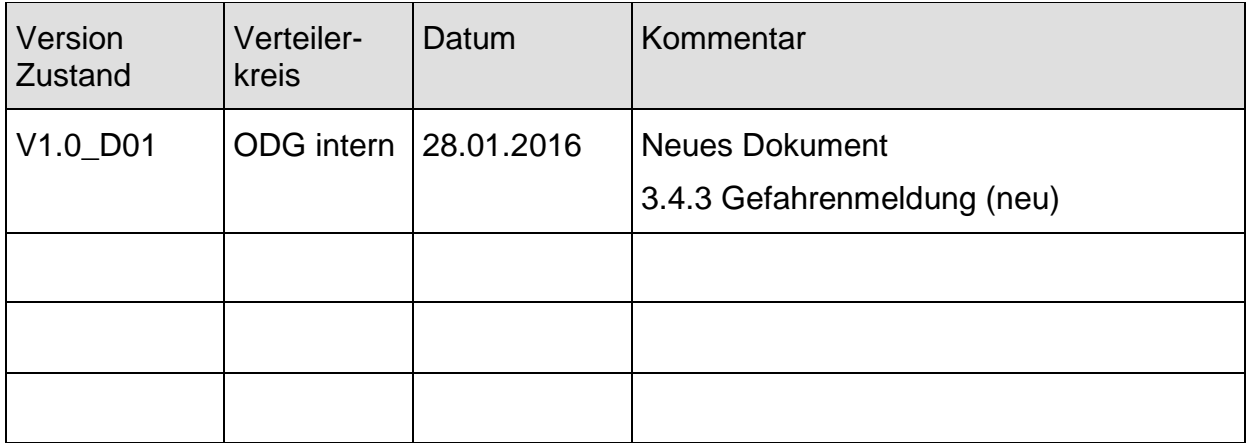

## **Referenzen**

- <span id="page-6-0"></span>[1] OCIT-O Protokoll
- [2] OCIT-O Basis
- <span id="page-6-10"></span>[3] OCIT-O Lstg
- <span id="page-6-4"></span>[4] OCIT-O Profil 1
- <span id="page-6-5"></span>[5] OCIT-O Profil 2
- <span id="page-6-1"></span>[6] OCIT-O Profil 3
- <span id="page-6-2"></span>[7] OCIT-O V2.0 Testspec 1 – Kommunikation
- <span id="page-6-7"></span>[8] OCIT-O V2.0 Testspec 2 – Gerätefunktionen
- <span id="page-6-8"></span>[9] OCIT-O Testspec 3 – Schalten
- [10] OCIT-O V2.0 Testspec 4 Meldungen
- <span id="page-6-9"></span>[11] OCIT-O V2.0 Testspec 5 – Detektoren, Signalgruppen, ÖV Telegramme
- [12] OCIT-O V2.0 Testspec 6 APWerte
- <span id="page-6-11"></span>[13] OCIT-O V2.0 Testspec 7 – Transaktion
- <span id="page-6-12"></span>[14] OCIT-O V2.0 Testspec 8 – Grunddaten
- <span id="page-6-13"></span>[15] OCIT-O V2.0 Testspec 9 - Daten mit Netzbezug
- <span id="page-6-14"></span>[16] OCIT-O V2.0 Testspec 10 – Versionierung Herstellerspezifsch
- <span id="page-6-3"></span>[17] OCIT-O V2.0 Testspec 11 – Erweiterte Detektorwerte
- <span id="page-6-6"></span>[18] OCIT-O V2.0 Testversorgung

Hinweis: Das vorliegende Dokument basiert auf dem hier angeführten Referenzdokumenten, [7] bis [18] die Teil der OCIT-O Testsuite<sup>1</sup> sind. Für Funktionsnachweise an Zentralen sind diese Referenzdokumente nicht nötig.

<sup>&</sup>lt;sup>1</sup> Eine erste Version mit den "Minimal Acceptance Tests" wird gegen Ende 2011 erwartet.

## 1 Ziel und Zweck

Das vorliegende Dokument beschreibt Tests von Lichtsignalsteuergeräten mit OCIT-Outstation Schnittstelle für Lichtsignalsteuergeräte in der Version 2.0 an zentralen Einrichtungen. Die Schnittstelle ist in OCIT-O [\(\[1\]-](#page-6-0) [\[6\]\)](#page-6-1) spezifiziert.

Die Testvorschrift ist für Integration- und Interoperabilitätstest<sup>2</sup> gleichermaßen geeignet.

Die zentralen Einrichtungen müssen über Tools zur Versorgung von OCIT-O Lichtsignalsteuergeräten V2.0 verfügen (OIVD-Server).

Getestet werden die Schnittstellenfunktionen der Lichtsignalsteuergeräte und ihre Wirkungen in der zentralen Einrichtung. Die Testfälle orientieren sich an den OCIT-Outstation Testspezifikationen [\(\[7\]-](#page-6-2)[\[17\]\)](#page-6-3). Diese beschreiben die Durchführung von manuell und automatisch ablaufenden Tests der OCIT-O Schnittstelle an einem Testnormal und sind ein Teil der "OCIT-O Testsuite". Dafür werden zum Teil Einstellund Analysemöglichkeiten genutzt, die in zentralen Einrichtungen nicht vorhanden sind. Für Tests mittels zentraler Einrichtungen wurden daher die Testfälle der OCIT-Outstation Testspezifikationen entsprechen ausgesucht und abgewandelt.

Hinweis: Bei Tests an herstellergemischten zentralen Systemen, kann das Gerät nur im Gutfall den Erfolg bescheinigt bekommen. Im Falle eines Misserfolges wird es im Einzelfall schwierig, den Fehler eindeutig dem Gerät oder einer der zentralen Komponenten (Basis-Zentrale, OCIT-Instations VD-Server, OCIT-Instations PD-Server, VIAP etc.) zuzuweisen.

Das zu testende Gerät soll daher vor einen Integration- oder Interoperabilitätstest einen **erfolgreichen Test mit der "OCIT-O Testsuite"** absolviert haben. In dieser Reihenfolge ergänzen sich die Tests zu einem hochwertigen Funktionsnachweis.

<sup>&</sup>lt;sup>2</sup> Bei Integrationstests werden die Lichtsignalsteuergeräte an einer zentralen Einrichtung eines Kunden getestet. Bei Interoperabilitätstest werden die Lichtsignalsteuergeräte an einer für Testzwecke bereitgestellten, zentralen Einrichtung eines Systemlieferanten getestet.

## 2 Protokollierung der Ergebnisse

Die **Ergebnisse der Tests beziehen sich auf das Lichtsignalsteuergerät** und werden unter Verwendung folgender Bezeichnungen in den zu den Aktionen gehörenden Ergebnisfeldern protokolliert:

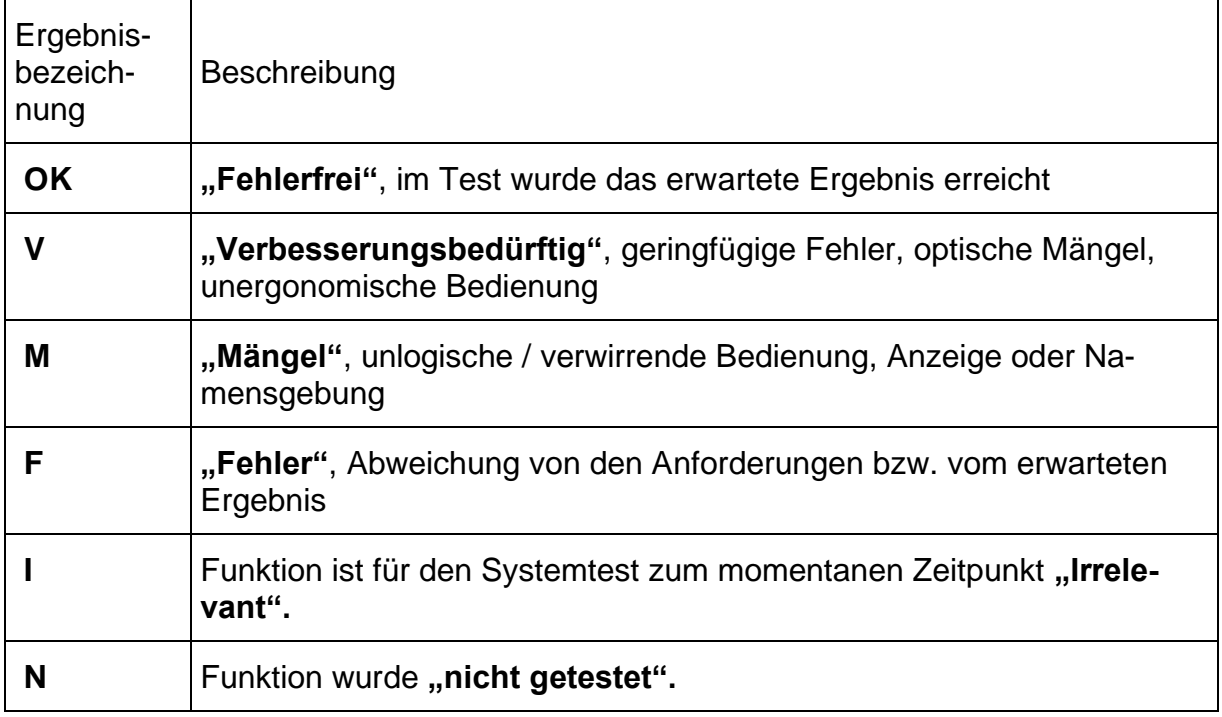

In den Ergebnisfeldern können zusätzlich kurze Beschreibungen von Abweichungen oder

andere Kommentare protokolliert werden. Beispiele:

Aktion 1:

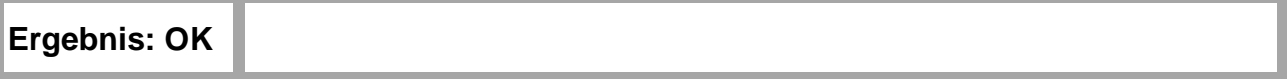

Aktion 2:

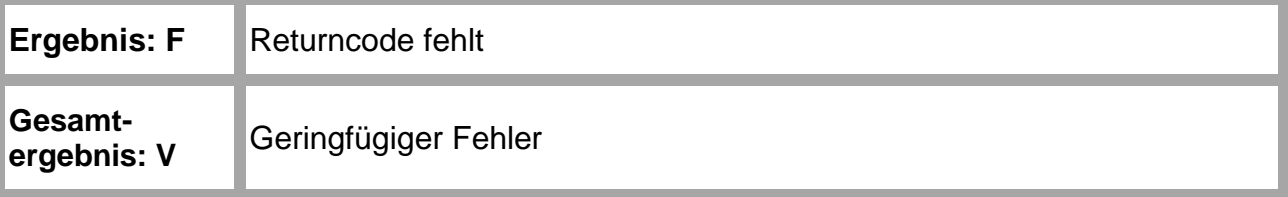

## 3 Durchführung der Tests

## **3.1 Umfang**

Der Testumfang orientiert sich an den Festlegungen in den OCIT-O Testspezifikationen [\[7\]-](#page-6-2)[\[17\].](#page-6-3) Daraus wurden nur Funktionen ausgewählt, die mit den in zentralen Einrichtungen üblicherweise verfügbaren Bedien- und Anzeigefunktionen getestet werden können. Einige Tests sind abhängig vom Ausbau des Lichtsignalsteuergeräts, wie z.B. die Art des Kommunikationsprofils oder der Detektoren.

Reihenfolge der Tests nach Absprache.

### **3.2 Durchführung und Testumgebung**

#### **3.2.1 Konstellation der zentralen Einrichtungen,**

Im herstellergemischten zentralem System muss sichergestellt sein, dass nur eine der Komponenten, z.B. die "Basis-Zentrale" oder der OIPD-Server die Liste 31 des Lichtsignalsteuergeräts konfiguriert.

#### **3.2.2 Anbindungsvarianten**

Die Tests erfolgten mit verschiedenen Anbindungsvarianten (siehe unten). Der Nachrichtenaustausch zum jeweiligen Testfall zwischen Zentrale und Feldgerät (BTPPL-Protokoll) wird beobachtet und die Trace-Datei aufgezeichnet. Als Leseeinrichtung für die Trace-Datei steht das "OCIT-O Typetool" zur Verfügung. Alternativ zum OCIT-O Typetool kann auch sowohl am Feldgerät wie auch an der Zentrale der "ODG-V2-Tracer" eingesetzt werden, der zusätzlich eine Onlinedarstellung bietet.

Hinweis: Die Variante Telefonwählnetz / Festnetz mit Modem ist nicht standardisiert. Sie kann bei Interoperabilitätstests verwendet werden, wenn der Prüfling räumlich weit entfernt ist. Verwendet wird dazu das Übertragungsprofil Profil 1 [\[4\].](#page-6-4) Die Einrichtung der Wählverbindung wird hier nicht beschrieben. Alternativ kann für solche Fälle auch das Übertagungsprofil Profil 2 [\[5\]](#page-6-5) verwendet werden, entweder mit GSM oder ISDN Verbindung.

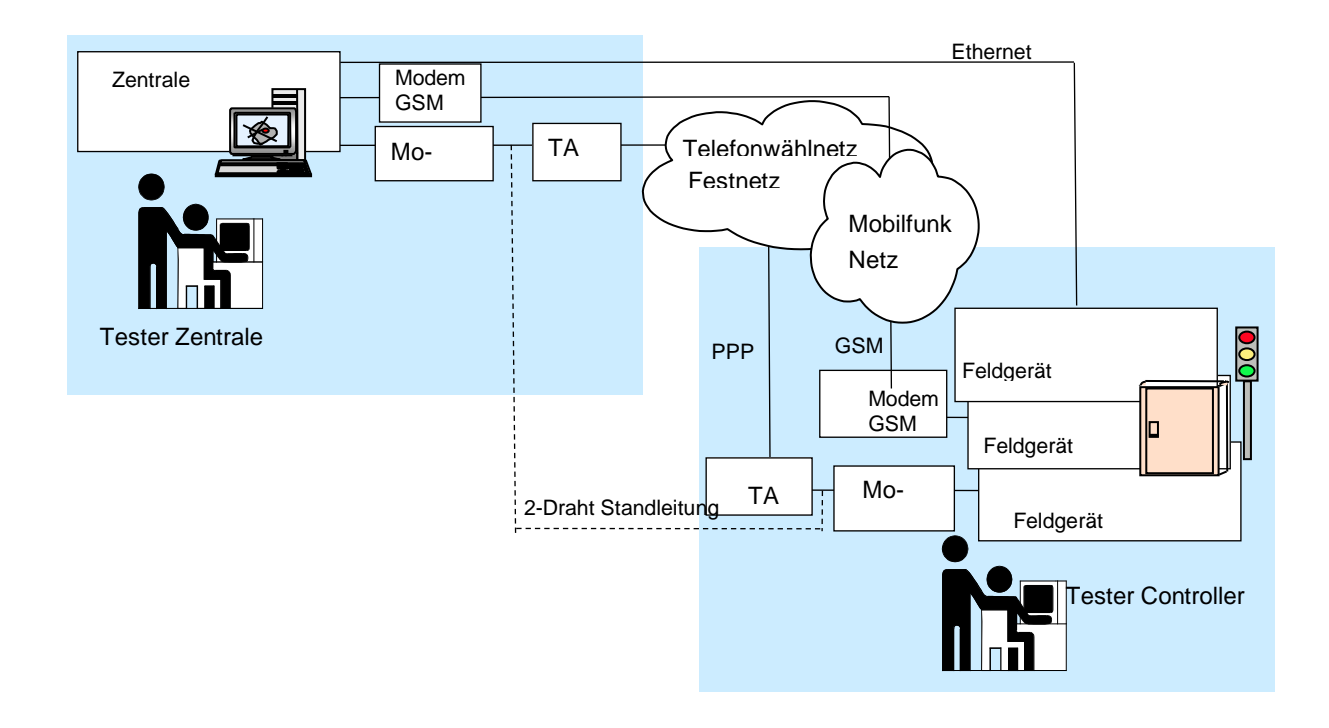

## **3.2.3 Testversorgung**

#### **3.2.3.1 Interoperabilitätstests**

Bei der Durchführung von Interoperabilitätstests wird empfohlen die OCIT-O Testversorgung zu verwenden. Mit dieser können die Testfälle vollständig und wie beschrieben durchgeführt werden.

Kurzbeschreibung der OCIT-O Testversorgung:

- **Festzeitversorgung**
- 2 Teilknoten (TKR 1 und TKR 2)
- 8 Signalgruppen: SG1: KFZ 3-feldig, Hauptrichtung, TKR 1 SG2: KFZ 3-feldig, Nebenrichtung, TKR 1 SG3: FU 2-feldig, Hauptrichtung, TKR 1 SG4: FU 2-feldig, Nebenrichtung, TKR 1 SG5: ohne Typ, Hauptrichtung, keine Zuordnung zu einer TKR SG6: KFZ 3-feldig, Hauptrichtung, TKR 2 SG7: FU 2-feldig, Nebenrichtung, TKR 2 SG8: Schutzblinken Ge, Hauptrichtung, TKR 2
- 4 korrekte (1-4) und 5 fehlerhafte (7-11) Signalpläne: SP1: tu=22 s SP2: tu=30 s SP3: tu=40 s SP4: tu=50 s SP7: tu=22 s, mit Zwischenzeitverletzung SP8: tu=30 s, mit Mindestgrünverletzung SP9: tu=40 s, mit Mindestsperrzeitverletzung

SP10: tu=50 s, mit Versatzverletzung SP11: tu=80 s, mit Überschreitung der Umlaufkontrollzeit von 40 Sekunden

**Hinweis:** Inhaber von Nutzungsrechten an OCIT-O V2.x können die Dokumentation der OCIT-O Testversorgung [\[18\]](#page-6-6) und die zugehörige XML (Knoten\_ODG\_Test\_V1.0\_E1.xml) kostenlos als Download unter [www.ocit.org](http://www.ocit.org/) erhalten. Die Testversorgung basiert auf der OCIT-I Spezifikation OCIT-I VD-DM-LSA.xsd, Versionsnummer 109.

#### **3.2.3.2 Integrationstests**

Bei Integrationstests kann man davon ausgehen, dass die zu testenden Geräte bereits dem Einsatzzweck entsprechend versorgt sind. Es kann daher vorkommen, dass Tests nicht oder nicht komplett durchgeführt werden können.

## 4 Testfälle

## **4.1 Kommunikation (Profile 1 bis 3)**

Es sind die im Projekt verwendeten Kommunikationsprofile zu prüfen.

## **4.1.1 Profil 1: PPP Aufbau**

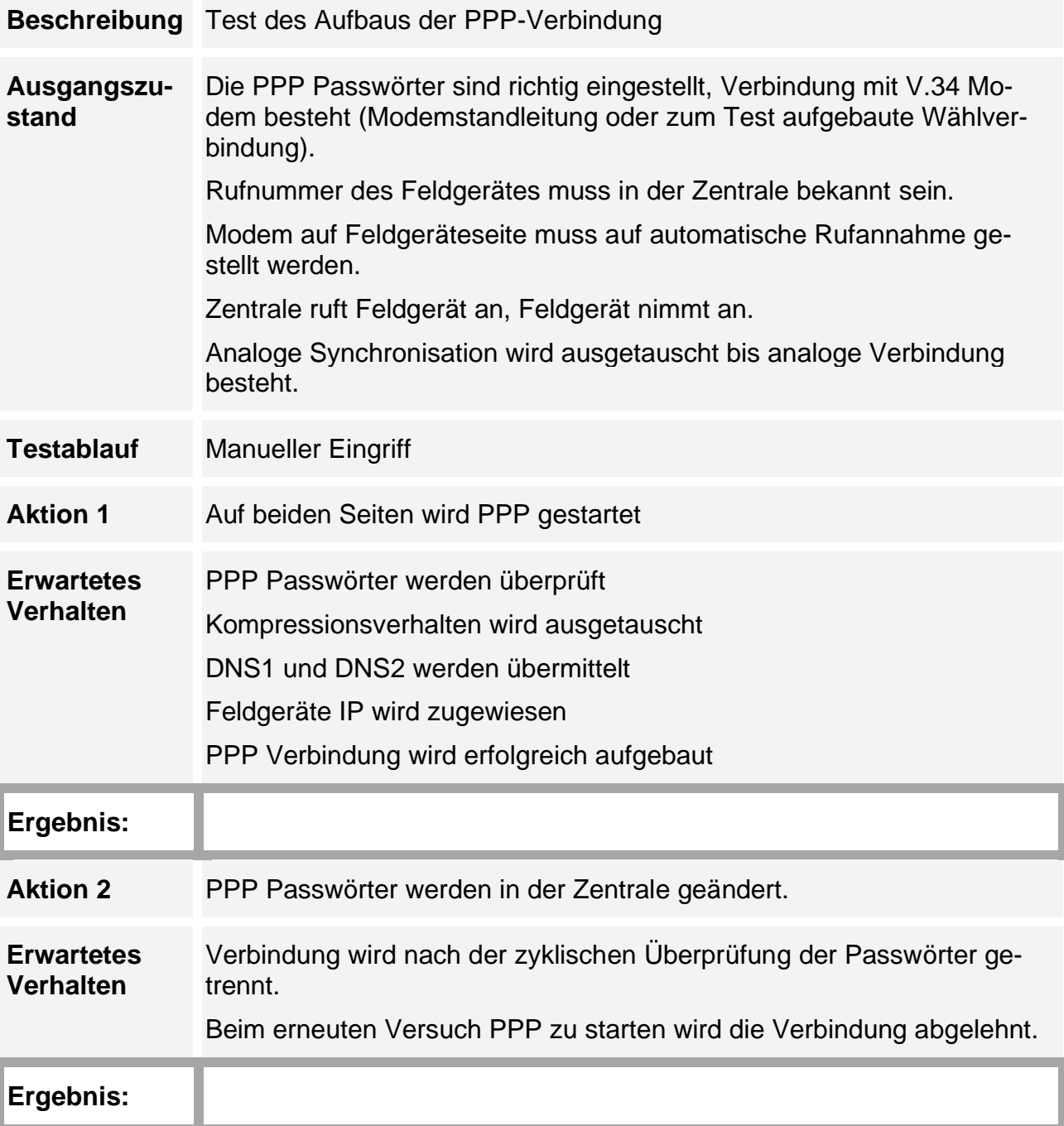

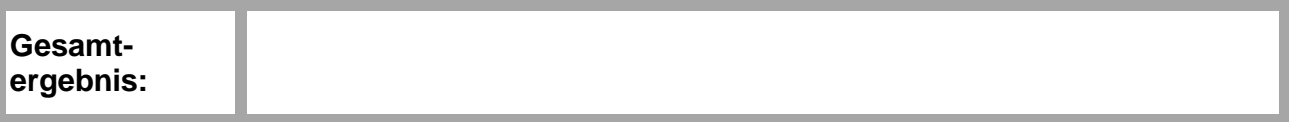

## **4.1.2 Konfiguration Profil 2 Daten inkl. Meldungen**

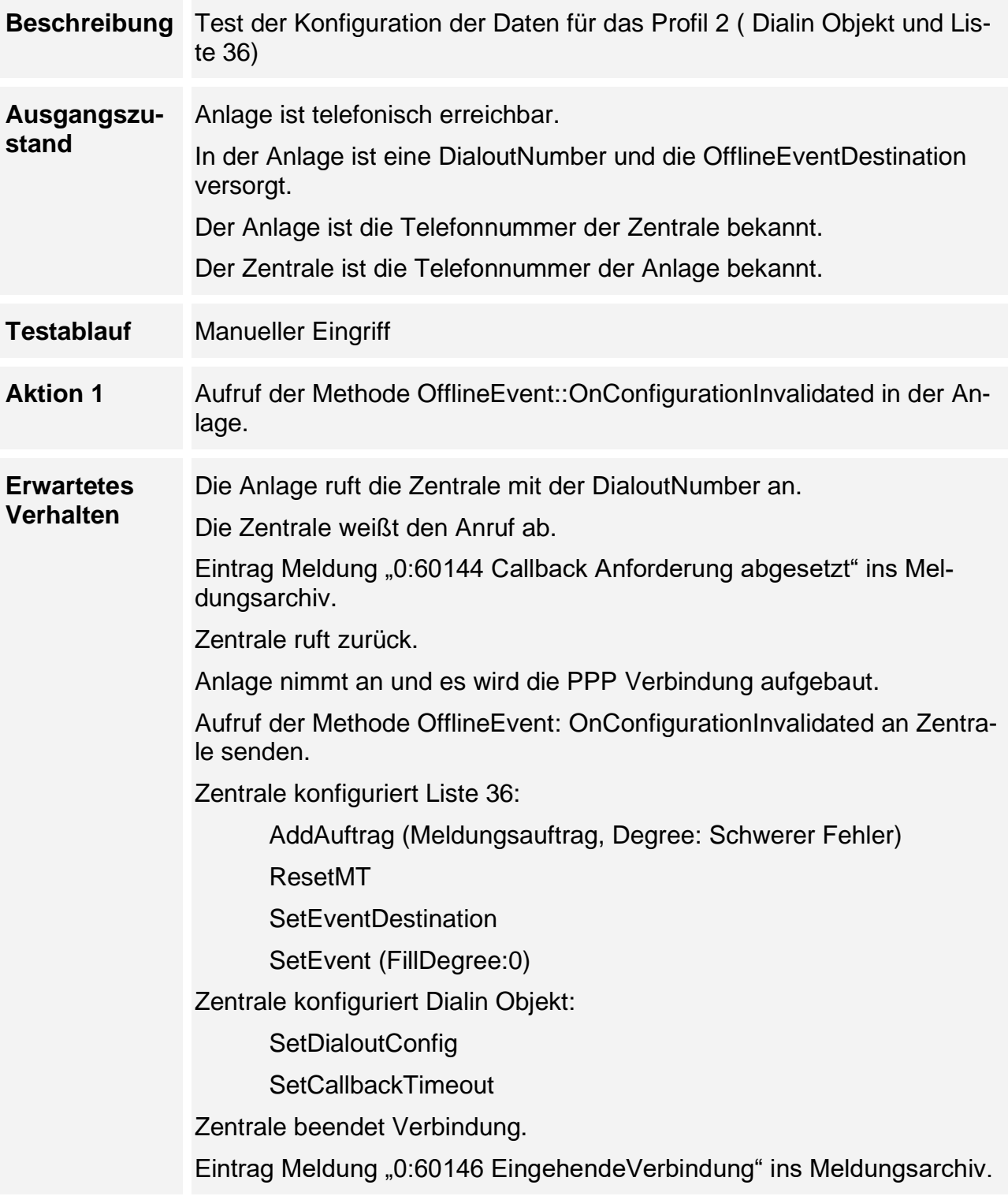

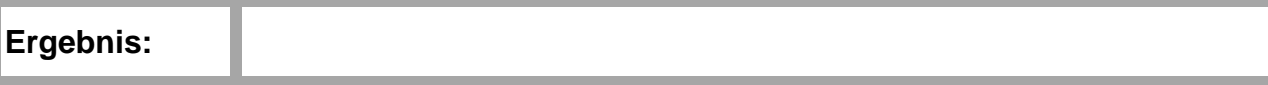

## **4.1.3 Protokolltest Ablauf Profil 2 Kommunikation**

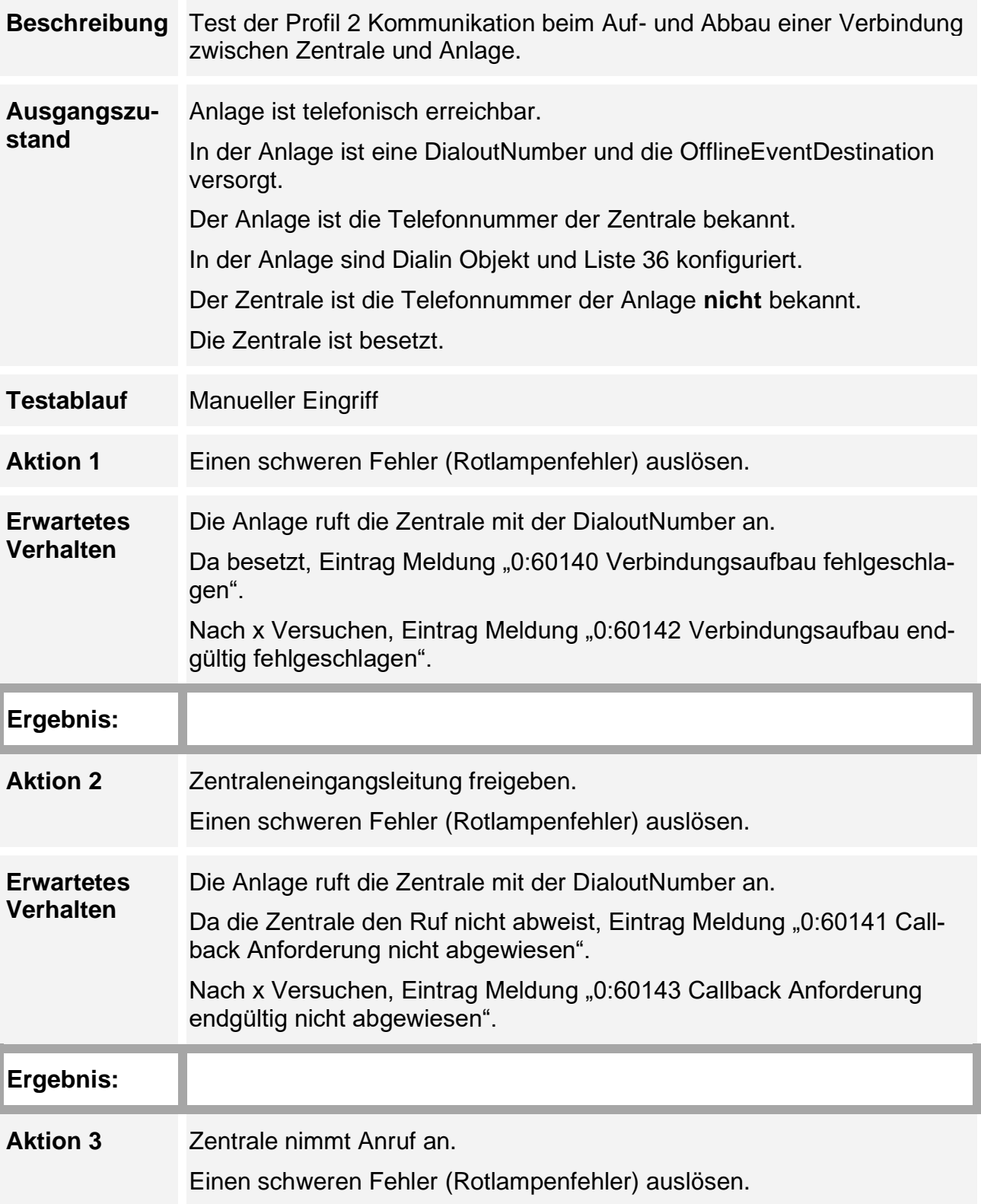

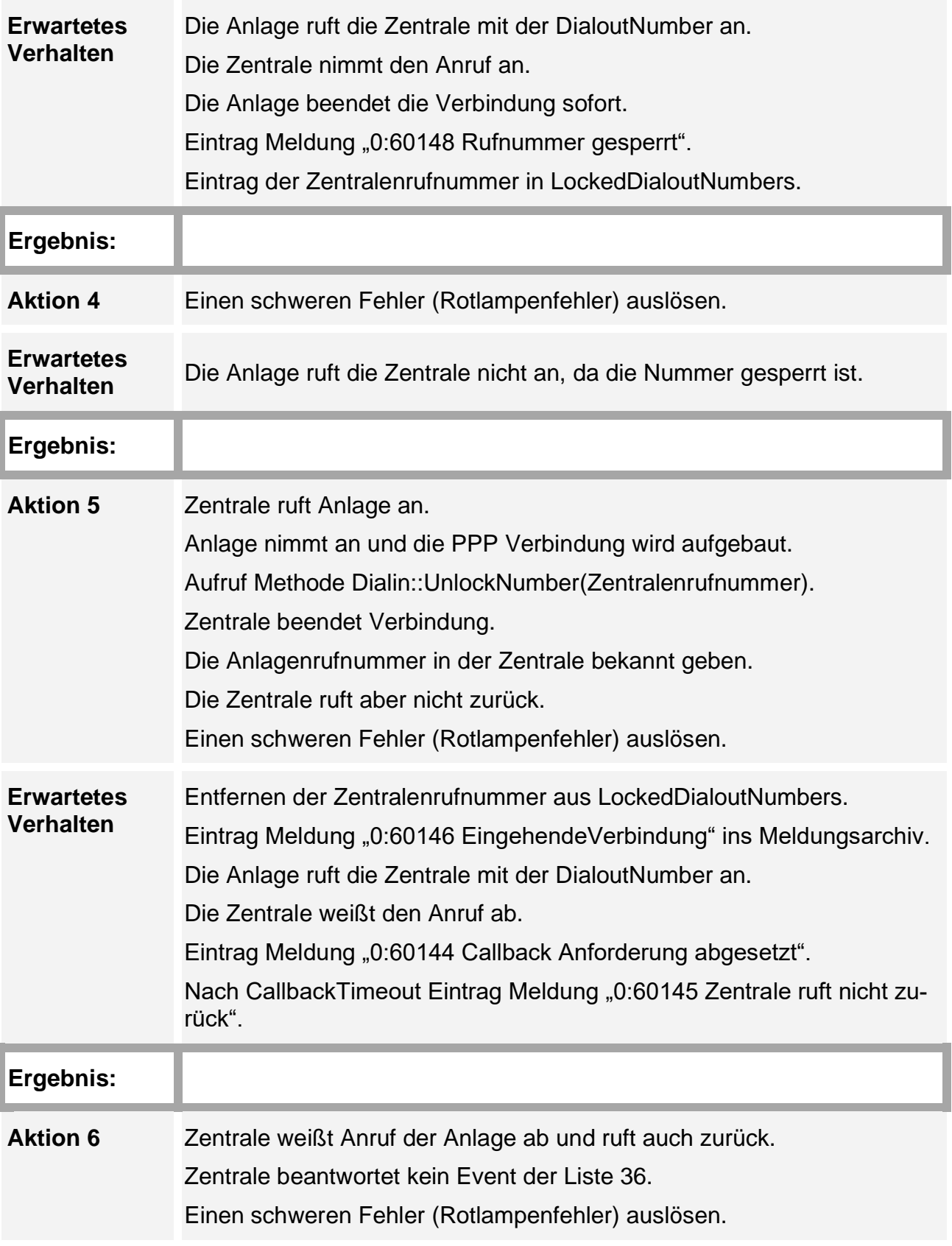

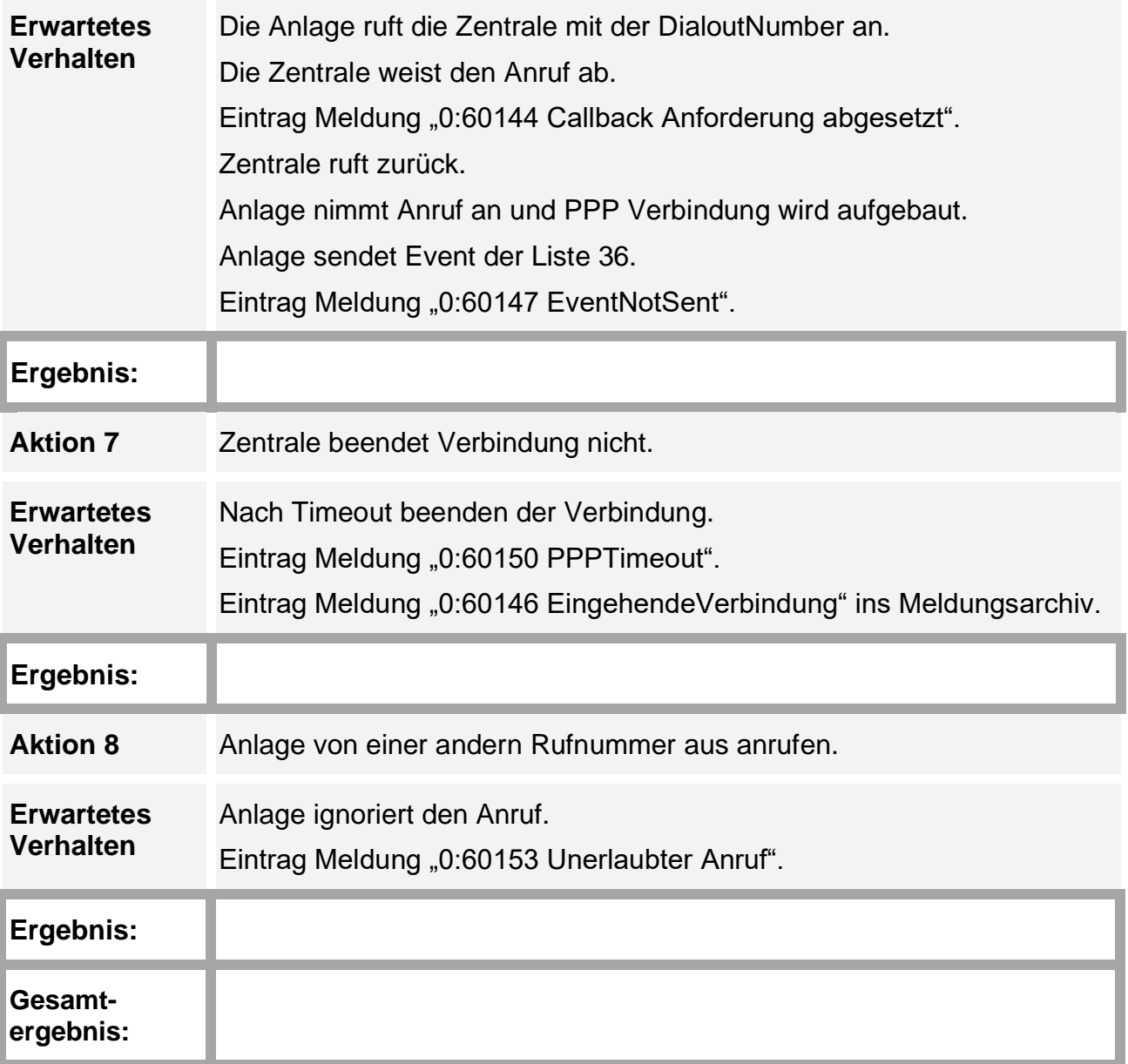

## **4.1.4 OfflineEvent OnNetzEin**

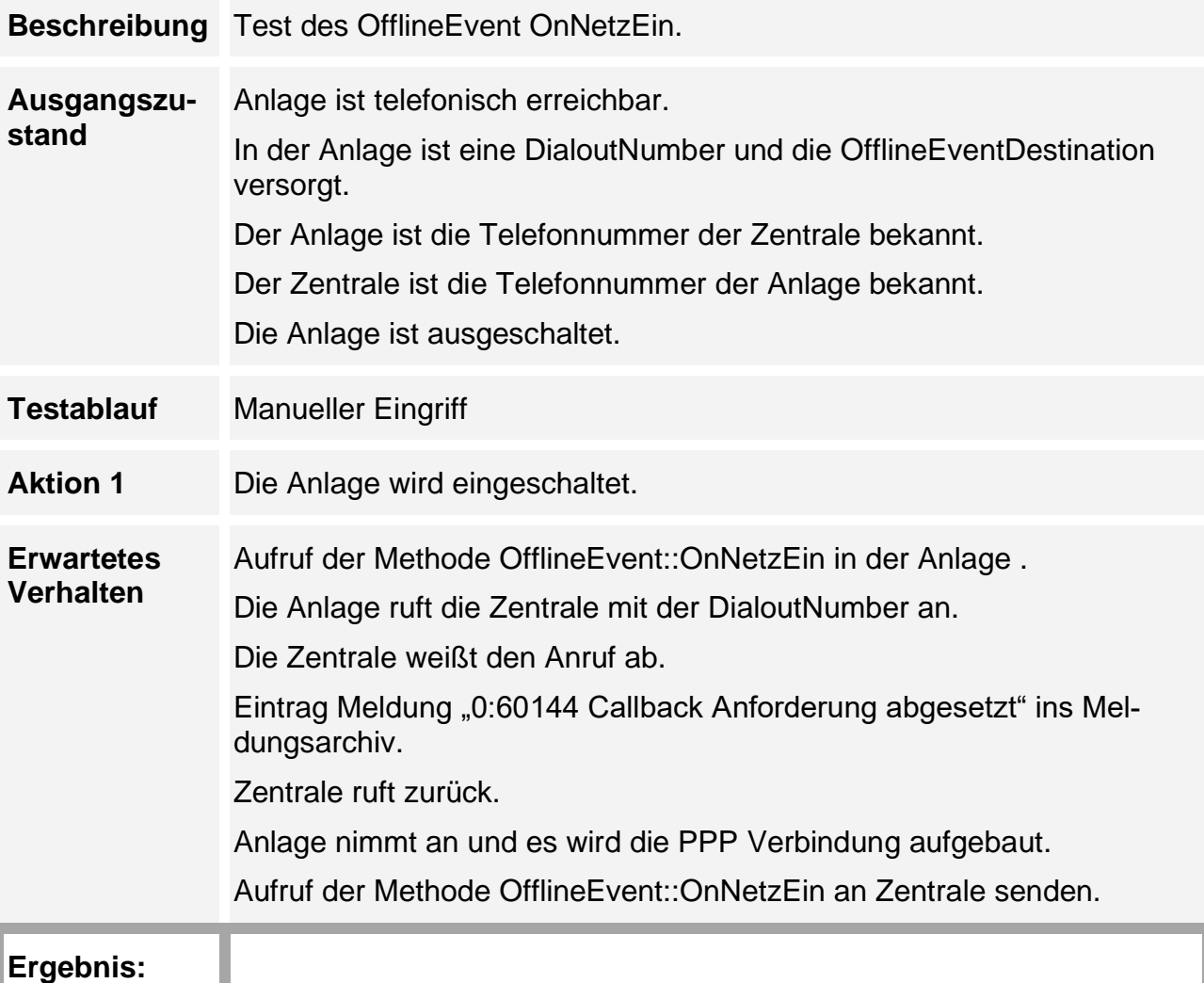

## **4.1.5 Feldstärke Meldungen**

ı

Nur möglich wenn die verwendete Übertragungseinrichtung Feldstärkeinformationen liefert.

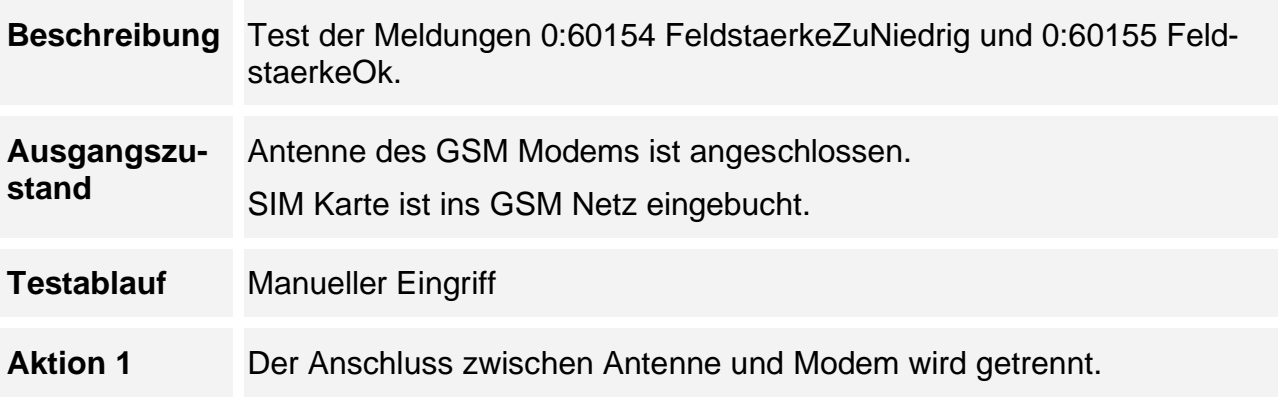

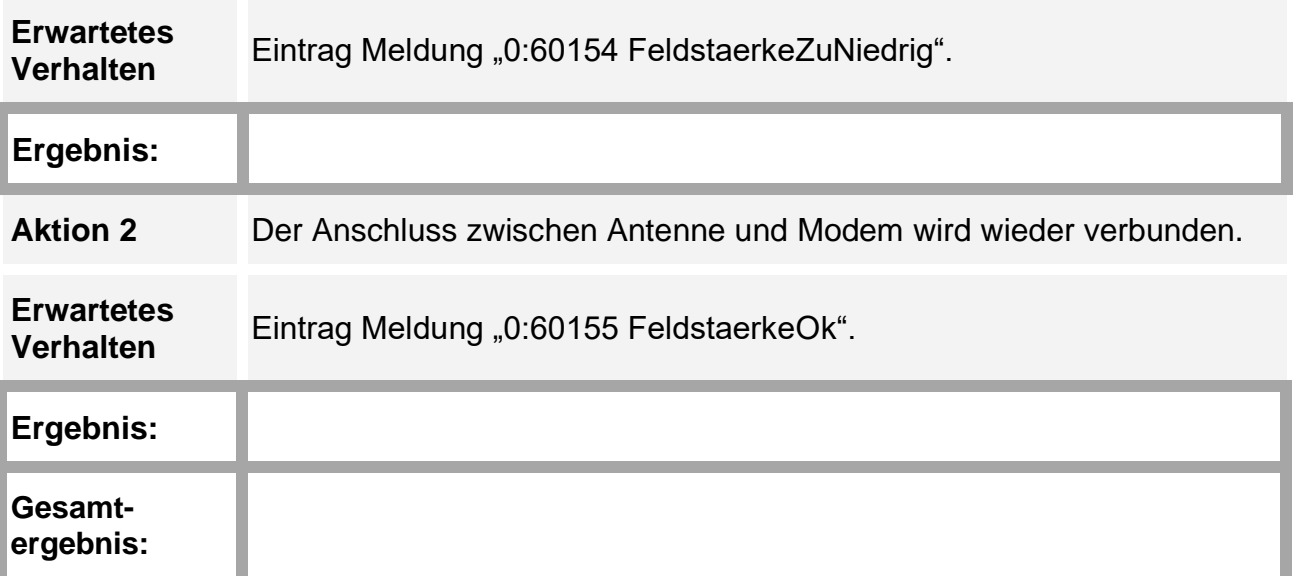

## **4.1.6 Profil 3**

Noch nicht bearbeitet!

### **4.2 Gerätefunktionen**

Die Testfälle in diesem Abschnitt orientieren sich an [\[8\].](#page-6-7)

### **4.2.1 Zeitsynchronisation**

Hinweis: Bei einem Integrationstest im konkreten System ist zu prüfen, ob die Aktion 2 (Verstellen der Zentralenzeit) durchgeführt werden darf.

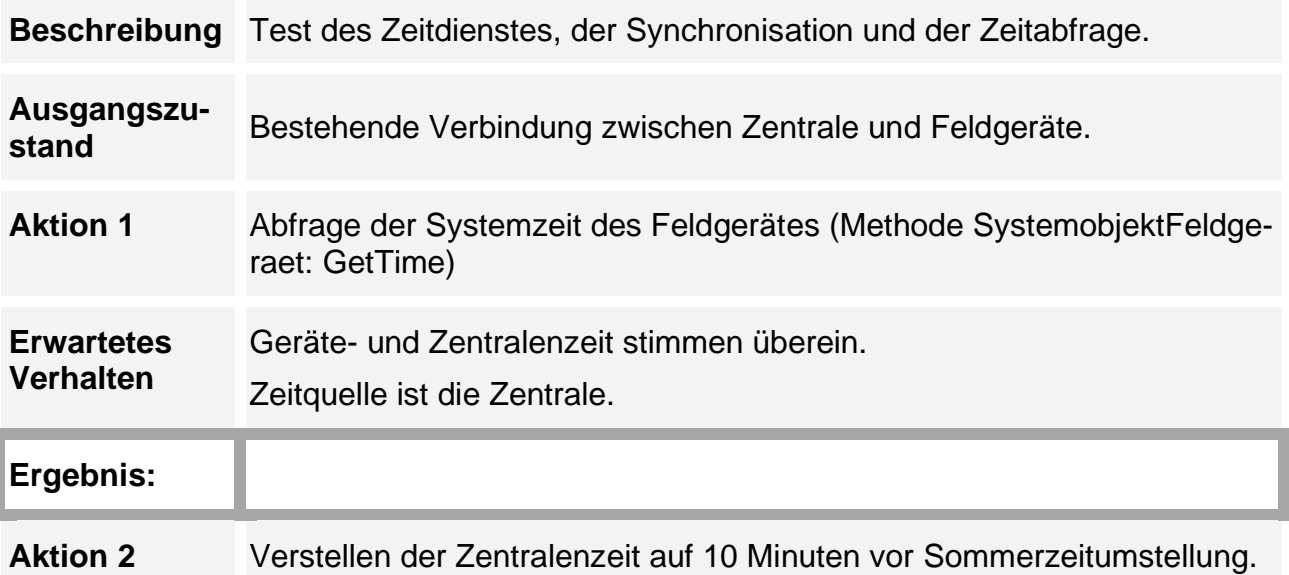

![](_page_20_Picture_49.jpeg)

## **4.2.2 Abfrage GeräteID**

![](_page_21_Picture_108.jpeg)

**Ergebnis:**

## **4.2.3 Abfrage Gerätestatus**

ı

![](_page_21_Picture_109.jpeg)

![](_page_22_Picture_127.jpeg)

#### **4.2.4 InstanceInfo**

Die Methode InstanceInfo wird von Zentralen genutzt, um z.B. die im Gerät vorhandenen Signalgruppen und Detektoren anzuzeigen.

![](_page_22_Picture_128.jpeg)

### **4.3 Schalten**

Die Testfälle in diesem Abschnitt orientieren sich an [\[9\].](#page-6-8) Die Bedienhandlungen und Rückmeldungen werden ohne detailliertes Meldungsverhalten geprüft. Einschränkungen:

Der Startzeitpunkt wird nicht geprüft.

Die Gültigkeit der Schaltwünsche wird nicht spezifiziert.

Der Zustand des Gerätes muss dem in der Zentrale angezeigten IstVektor entsprechen.

Wenn Events genutzt werden, können diese eindeutig (auch das Zeitverhalten) mit dem Tracer angezeigt werden.

#### **4.3.1 Programm umschalten**

![](_page_23_Picture_155.jpeg)

## **4.3.2 Anlage Ausschalten**

**Beschreibung** Test der Anlagenausschaltung.

![](_page_24_Picture_133.jpeg)

-> Anlage wieder einschalten. Keine weitere Prüfung.

## **4.3.3 Teilknoten 2 ausschalten**

Hinweis: Falls die Geräteversorgung nicht den Vorgaben entspricht (Vorgabe des Signalprogramms), ist der Testfall entsprechend abzuändern.

**Beschreibung** Test der Teilknotenausschaltung.

![](_page_24_Picture_134.jpeg)

![](_page_25_Picture_140.jpeg)

## **4.3.4 Teilknoten 2 einschalten**

![](_page_25_Picture_141.jpeg)

![](_page_26_Picture_144.jpeg)

#### **4.3.5 Modifikation VAEinAus einschalten, über lokale JAUT ausschalten**

![](_page_27_Picture_147.jpeg)

## **4.3.6 Modifikation OepnvEinAus einschalten und über lokale JAUT ausschalten**

![](_page_28_Picture_151.jpeg)

### **4.3.7 Modifikation VAIndividualverkehrEinAus einschalten und über lokale JAUT ausschalten**

![](_page_29_Picture_155.jpeg)

## **4.3.8 Schalten eines nicht vorhandenen Signalprogramms**

## **4.3.9 Sondereingriff einschalten**

Verfügbarkeit hängt von der Ausstattung der zentralen Einrichtung ab!

![](_page_29_Picture_156.jpeg)

## **4.3.10 Sondereingriff ausschalten**

Verfügbarkeit hängt von der Ausstattung der zentralen Einrichtung ab!

![](_page_30_Picture_123.jpeg)

## **4.4 Meldungsverhalten durch Ereignisse am Lichtsignalsteuergerät**

Hinweis: Es sind Testfälle aufgeführt, die lokale Eingriffe oder spezielle Geräteausstattungen verlangen. Bei Tests am konkreten System ist zu prüfen, ob diese durchgeführt werden können.

### <span id="page-30-0"></span>**4.4.1 Fehlermeldungen**

Ausgangszustand für alle Testfälle:

Anlage ist im Zentralenbetrieb, Testversorgungen ohne Teilknoten,

Gültigkeit aller Schaltwünsche unbegrenzt.

Die Eventdestination der Listen 0 und 1 auf Test-Zentrale gesetzt.

SetEvent ist mit Fülldegree 0 versorgt.

IstVektor.Sammelstoerung ist SAMMELSTOERUNG.KeinStoerung

## **4.4.1.1 Sollbildstörung**

![](_page_31_Picture_137.jpeg)

### **Ergebnis:**

## **4.4.1.2 Istbildstörung**

![](_page_31_Picture_138.jpeg)

![](_page_32_Picture_110.jpeg)

### **4.4.1.3 Feindlichkeit**

![](_page_32_Picture_111.jpeg)

#### **4.4.1.4 Zwischenzeit**

![](_page_33_Picture_126.jpeg)

#### **4.4.1.5 Mindestgrün**

![](_page_33_Picture_127.jpeg)

#### **4.4.1.6 Mindestrot**

![](_page_33_Picture_128.jpeg)

![](_page_34_Picture_130.jpeg)

## **4.4.1.7 Rotlampenfehler**

![](_page_34_Picture_131.jpeg)

![](_page_35_Picture_118.jpeg)

## **4.4.1.8 IstbildstörungSekundär**

![](_page_35_Picture_119.jpeg)

![](_page_36_Picture_118.jpeg)

## **4.4.1.9 Detektorstörung**

![](_page_36_Picture_119.jpeg)

#### **4.4.1.10 Umlaufkontrolle**

![](_page_37_Picture_128.jpeg)

## **4.4.1.11 ÖV-Empfängerstörung**

![](_page_37_Picture_129.jpeg)

![](_page_38_Picture_111.jpeg)

## **4.4.1.12 Kommunikationsstörung**

**ergebnis:**

![](_page_38_Picture_112.jpeg)

![](_page_39_Picture_127.jpeg)

#### <span id="page-39-0"></span>**4.4.2 Betriebsmeldungen**

Ausgangszustand für alle folgenden Testfälle:

Anlage ist im Zentralenbetrieb, SP 1, alle TK Ein.

Gültigkeit aller Schaltwünsche unbegrenzt.

Die Eventdestination der Listen 0 und 1 auf Test-Zentrale gesetzt.

SetEvent ist mit Fülldegree 0 versorgt.

IstVektor.Sammelstoerung ist SAMMELSTOERUNG.KeineStoerung

Gerätestatus: TuerAuf = false; Zeitquelle = Zentrale.

#### **4.4.2.13 Türzustand**

![](_page_39_Picture_128.jpeg)

![](_page_40_Picture_125.jpeg)

![](_page_40_Picture_126.jpeg)

#### **4.4.2.14 Wartung**

![](_page_40_Picture_127.jpeg)

![](_page_41_Picture_125.jpeg)

## **4.4.2.15 Zeitquelle / Zeitsprung**

![](_page_41_Picture_126.jpeg)

#### **4.4.2.16 Netz-Aus (ohne USV)**

![](_page_42_Picture_120.jpeg)

### **4.4.3 Gefahrenmeldungen (DENM)**

Ausgangszustand für alle folgenden Testfälle:

Anlage ist im Zentralenbetrieb

Die Eventdestination der Liste 38 ist auf Test-Zentrale gesetzt.

SetEvent ist mit Fülldegree 0 versorgt.

![](_page_43_Picture_134.jpeg)

#### **4.4.3.1 Baustellenbereich (DenmRoadWorks)**

#### **4.4.3.2 Unfall (DenmAccident)**

![](_page_43_Picture_135.jpeg)

![](_page_44_Picture_128.jpeg)

## **4.4.3.3 Kritischer Streckenabschnitt (DenmCriticalSection)**

![](_page_44_Picture_129.jpeg)

![](_page_45_Picture_133.jpeg)

## **4.4.3.4 Test des Objekts DenmPool**

![](_page_45_Picture_134.jpeg)

![](_page_46_Picture_152.jpeg)

### <span id="page-46-0"></span>**4.5 Erfassen von Detektor und Visualisierungsdaten**

Die Beauftragung von Messwerterfassung, Signalgruppenzustandsvisualisierung und ÖV Daten ist stark von der Zentrale abhängig. Daher ist es an dieser Stelle nicht notwendig, die Tests aus [\[11\]](#page-6-9) durchzuführen, sondern es ist für die Funktion des Gesamtsystems wichtig, dass die Anwendungen sofern in der Zentrale verfügbar (verfügbare Anwendungen bzw. Funktionalitäten der zentralen Einrichtung hängen von der Beauftragung durch den Kunden ab), korrekt funktionieren. Dies sind z.B.

- Signalplanschreiber
- Ganglinienschreiber
- Knotenplanansichten
- Grüne-Welle-Bänder

Wichtig für die Überprüfung ist in diesem Kontext der Nachweis, dass die 3 Datenarten (Detektordaten, Signalgruppendaten, ÖV Telegramme) richtig dargestellt werden.

## **4.5.1 Detektordaten**

**Beschreibung** Anzeige von Detektordaten in der Zentrale

![](_page_47_Picture_118.jpeg)

### <span id="page-47-0"></span>**4.5.2 Signalgruppeninformationen und standardisierte APWerte**

Neben den Signalgruppeninformationen werden in diesem Testschritt auch noch die standardisierten APWerte Umlaufsekunde sowie Laufende und Gewünschte Phase überprüft.

![](_page_47_Picture_119.jpeg)

## **4.5.3 ÖV Daten**

![](_page_47_Picture_120.jpeg)

**Erwartetes Verhalten** Die Daten sind korrekt. Der Übersichtlichkeit sind die Daten aus [\[3\]](#page-6-10) hier nochmal dargestellt.

#### **R09**

- Tag, Monat, Jahr, Stunde, Minute, Sekunde des Erstelldatums
- Meldepunktnummer
- Liniennummer
- Kursnummer
- Routennummer
- Priorität
- Zuglänge
- Richtung Hand
- Fahrplanabweichung

#### **Erweitertes R09 Telegramm zusätzlich**

- Relative Knotennummer
- Zustand der ÖV Modifikation
- TX bei Meldungszeitpunkt
- Signalprogramm
- Laufende Phase
- Gewünschte Phase
- Fahrzeit
- Bei Abmeldung Grünanfang, bei Abmeldung SG-Zustand
- Grünende

#### **Ergebnis:**

## **4.6 AP Werte**

In Bezug auf AP Werte gibt es 3 Blöcke:

- Die Standard APWerte (Umlaufsekunde TX, Laufende Phase PH und gewünschte Phase UE) sollen bei der Visualisierung der Signalgruppendaten überprüft werden (siehe Abschnitt [4.5.2\)](#page-47-0).
- Die APWerte, die der OIPD Server benutzt, müssen zusammen mit einen evtl. den OIPD-Server nutzenden OIPD-Client (z.B. Tool für Qualitätsanalyse) geprüft werden. Dies ist der einzige Testfall, der hier angeführt ist. Ob ein OIPD-Server zur zentralen Einrichtung gehört, hängt von der Beauftragung durch den Kunden ab. Dasselbe gilt für den OIPD-Client.
- Optionale Funktionalität bzw. Elemente wie APWertGroup und AEAPWertVektor sind stark projekt- und anwendungsabhängig, so dass diese Funktion hier nicht geprüft wird.

![](_page_49_Picture_166.jpeg)

## **4.7 Versorgungstransaktionen**

In diesen Abschnitt fallen Testfälle, die die grundlegende Funktionalität, die bei Anwenderversorgung genutzt wird, verifizieren. Hierzu wird neben dem Feldgerät ein Verkehrsingenieursarbeitsplatz (VIAP als OIVD-Client) und ein OIVD Server benötigt. Die detaillierten Steuergerätefunktionen finden sich i[n\[13\],](#page-6-11) [\[14\],](#page-6-12) [\[15\]](#page-6-13) und [\[16\].](#page-6-14)

Hinweis: Hier sind Testfälle aufgeführt, die lokale Änderungen verlangen. Bei Tests am konkreten System ist zu prüfen, ob diese durchgeführt werden können.

## **4.7.1 Erfolgreiche Transaktion**

**Beschreibung** Erfolgreiche Versorgungstransaktion

![](_page_50_Picture_127.jpeg)

## **4.7.2 Transaktion abbrechen**

![](_page_50_Picture_128.jpeg)

![](_page_51_Picture_119.jpeg)

### **4.7.3 Transaktion durch Netzausfall unterbrechen**

![](_page_51_Picture_120.jpeg)

## **4.7.4 Fehlendes Pflichtelement**

![](_page_51_Picture_121.jpeg)

## **4.7.5 Lokale Änderung (JAUT)**

![](_page_52_Picture_120.jpeg)

## **4.7.6 Lokale Änderung (Schaltzeit)**

![](_page_52_Picture_121.jpeg)

## **4.7.7 Lokale Änderung (Parameter)**

**Beschreibung** Geräteversorgung mit nicht passender Parameter Datei

![](_page_53_Picture_117.jpeg)

## **4.7.8 Lokale Änderung der Geräteversorgung/Sicherheitstechnik**

![](_page_53_Picture_118.jpeg)

## **4.7.9 Netzausfall**

![](_page_53_Picture_119.jpeg)

## **4.7.10 Späterer Aktivierungszeitpunkt**

![](_page_54_Picture_118.jpeg)

## **4.7.11 Ungültige Objektreferenz**

![](_page_54_Picture_119.jpeg)

## **4.7.12 Unspecified Error**

![](_page_54_Picture_120.jpeg)

### **4.8 Erweiterte Detektorwerte**

Analog zu bei der Datenvisualisierung (siehe Abschnitt [4.5\)](#page-46-0) kann für die Integration nur die korrekte Visualisierung der Daten in der Zentrale in Abhängigkeit von den verwendeten Tools geprüft werden.

![](_page_55_Picture_116.jpeg)

## 5 Gesamtergebnisse

## **5.1 Prüfergebnisse**

![](_page_55_Picture_117.jpeg)

![](_page_56_Picture_17.jpeg)

## **5.2 Stellungnahme zum Prüfergebnis**

Die Bestätigung der OCIT-O V3.0-Funktionalität zwischen Zentrale und Steuergerät

![](_page_57_Picture_89.jpeg)

#### **Hinweise/Bemerkungen:**

# 6 Bestätigung der Richtigkeit

![](_page_58_Picture_91.jpeg)

## **Gegenzeichnung**

![](_page_58_Picture_92.jpeg)

#### Dokumentation:

Hersteller Lichtsignalsteuergerät: 1 unterschriebenes Original Hersteller der zentralen Einrichtungen: je 1 unterschriebenes Original

OCIT-O\_V3.0\_Funktionsnachweise\_an\_Zentralen\_V1.0 Copyright © 2016 ODG